#### T9 and Tries

CSE 374 Homework 5, Spring 2022

#### T9 Predictive Text

- What is T9? Demo
- T9onyms:
- 1. 22737: acres, bards, barer, bares, baser, bases, caper, capes, cards, cares, cases
- 2. 46637: goner, goods, goofs, homer, homes, honer, hones, hoods, hoofs, inner
- 3. 2273: acre, bard, bare, base, cape, card, care, case
- 4. 729: paw, pay, Paz, raw, ray, saw, sax, say
- 5. **76737**: pores, poser, poses, roper, ropes, roses, sorer, sores
- How does T9 order T9onyms?
  - Assignment Requirement: Alphabetical order (i.e., order read from input file)
  - Extra credit options: Frequency, Dynamic Frequency

#### Trie

- Tree structure: n-ary tree
- We use a trie to store pieces of data that have a key (used to identify the data) from an alphabet
  - Optionally can also hold a value (which holds any additional data associated with the key).
- Applications:
  - Spell checkers
  - Auto-complete
  - Data compression
  - T9 predictive text input for cell phones
  - String search

#### Example: String Search

#### Goal:

- Determine if a given word appears in a block of text.
- Optimize for multiple searches in the same block of text
- What do we do?
  - Place each word in the block of text into a data structure
  - Use data structure to determine whether a word exists in that block of text
- Which data structure should we use?

## String Search Trie

Text: sells sea shells by the shore

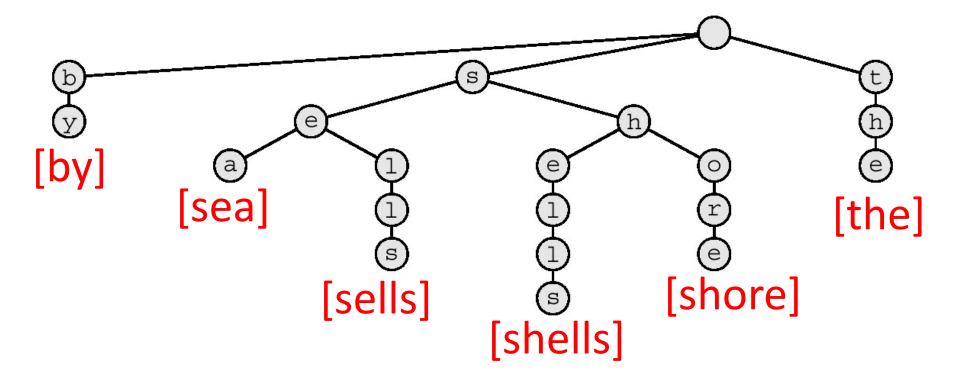

## String Search Trie

• Search for: shells

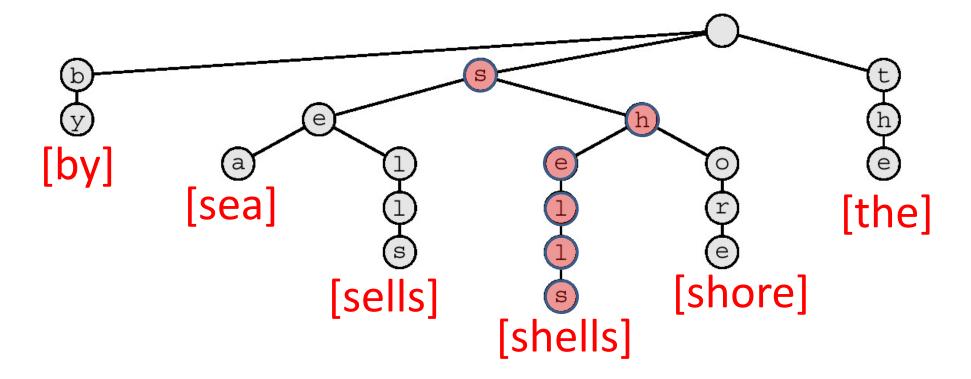

### Building a Trie for T9

• How is a T9 Trie different?

– Alphabet: {2-9}

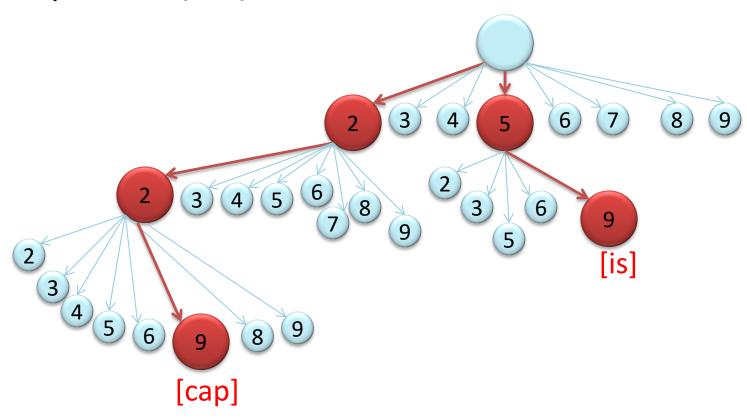

# Handling T9onyms

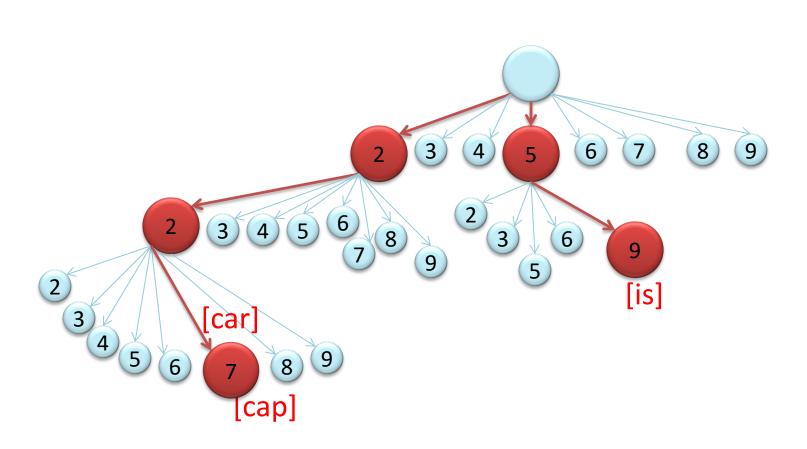

## Handling T9onyms

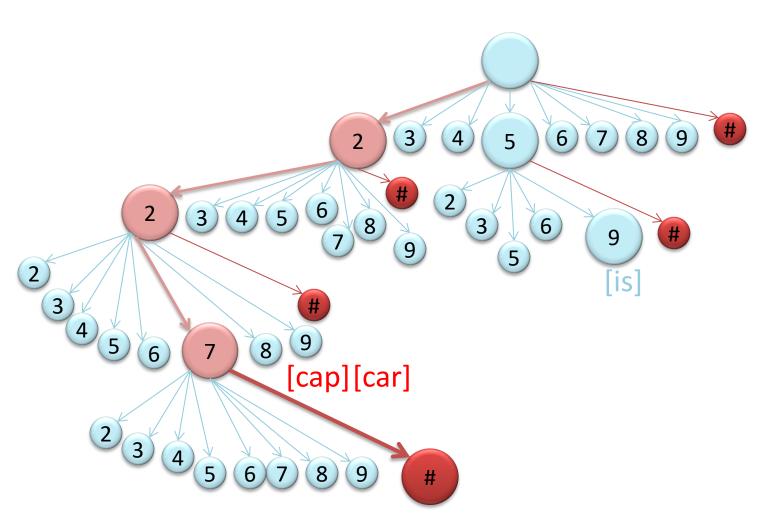

#### Extra Credit

- More accurately implement T9:
  - 1. Store the prefix of each word in the text file in the trie—
    - example: foobar- "f", "fo", "foob", "fooba", "foobar"
  - 2. Order a word in the Trie by its frequency
    - -A word with a higher frequency will be predicted before a lower frequency word. In the text file (listed on assignment), the format of an entry will be

word frequency

- 3. Update the frequency of a word
  - Each time a word is used, increment the word's frequency
  - Prediction of words should use updated frequencies